## Homework 4

## PS 632 - Computational Frameworks for Social Science

This homework is meant to guide you through implementing a data structure.

## Problem Description

For this homework you will be implementing a linked list. Note that this is a very common problem and you will be able to find the solutions readily on the internet. Try not to.

Singly Linked List A Singly Linked List is a list comprised of many nodes. Each node contains some data, in our case just an integer, and a pointer to the next node in the list. The first node in the list is known as the head node. The last node in the graph has a pointer to a null next item. Represented graphically, a Singly Linked List looks like this (note that the head has value 5 and the tail has value 2):

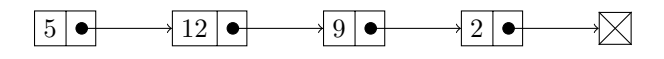

Your assignment is to implement a LinkedList class with the following interface:

- init<sub>--</sub>(self, vale): Takes a number and sets it as the value at the head of the List
- length(self): Returns the length of the list
- addNode(self, new\_value): Takes a number and adds it to the end of the list
- addNodeAfter(self, new\_value, after\_node): Takes a number and adds it after the *after\_node*
- addNodeBefore(self, new\_value, before\_node): Takes a value and adds before the *before\_node*
- removeNode(self, node\_to\_remove): Removes a node from the list
- removeNodesByValue(self, value): Takes a value, removes all nodes with that value
- reverse(self): Reverses the order of the linked list
- $\text{\_strut}$  str(self)  $\text{\_}$ : Displays the list in some reasonable way
- has Cycle(self): BONUS: Returns true if this linked list has a cycle. This is non-trivial

For each of the above methods, figure out what the computation complexity of your implementation is and state whether or not you think that is the best possible complexity class. Make sure that your implementation is correct and robust to bad inputs.

You are free to define whatever private helper functions/classes/etc. that you need, but make sure that your implementation has the above public facing interface. You may NOT use any other data structures to implement this. That means no Lists, Arrays, Tuples, etc. You should use the following definition for a Node class:

```
class Node :
def __init__(self, _value=None, _next=None):
  self . value = _value
  self . next = _next
def \_strut = str_-(self):return str ( self . value )
```